## [The Markdown](https://www.makeuseof.com/tag/printable-markdown-cheat-sheet/) Cheat Sheet

## [for Beginners and Experts](https://www.makeuseof.com/tag/printable-markdown-cheat-sheet/)

## Basic Elements

**Ignore Markdown**

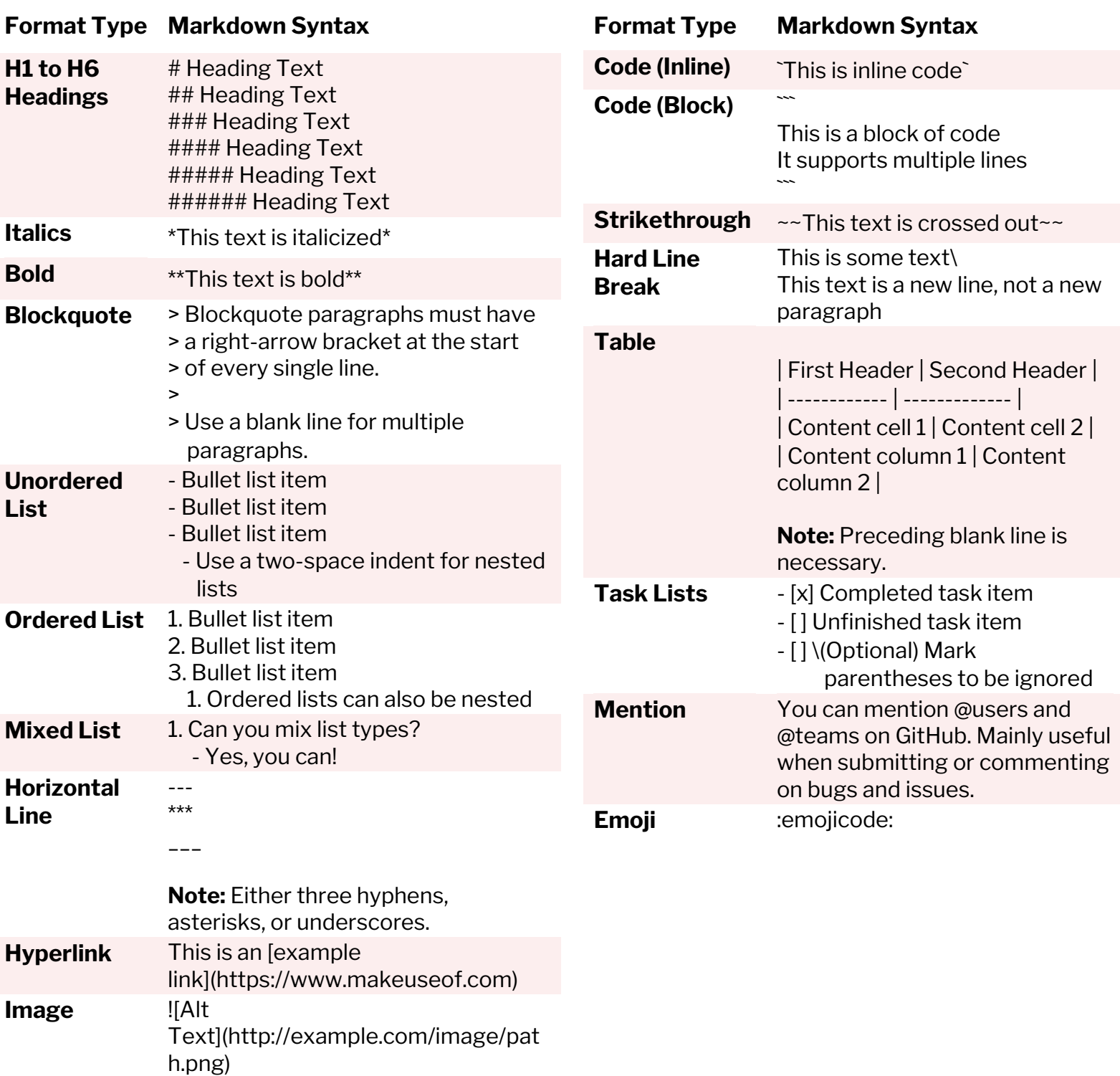

Extended Elements

*IIIIIII* 

**Note:** Nearly all flavors of Markdown support the basic elements, but the extended elements are only supported by more advanced forms of Markdown, including CommonMark and GitHub Flavored Markdown.

Prefix Markdown characters with \\*backslashes\\* to ignore formatting.